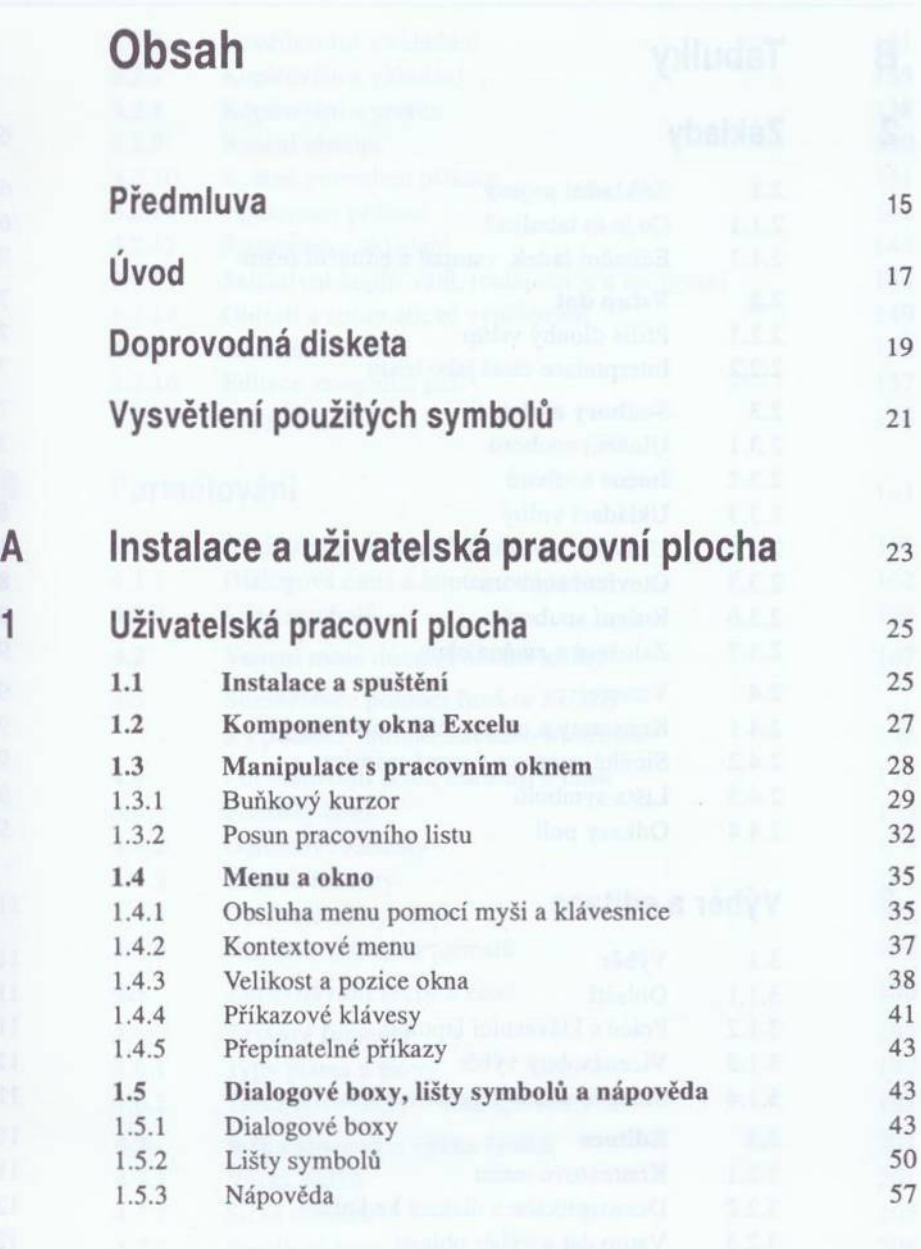

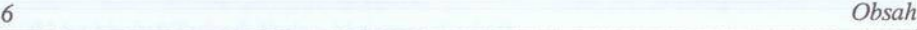

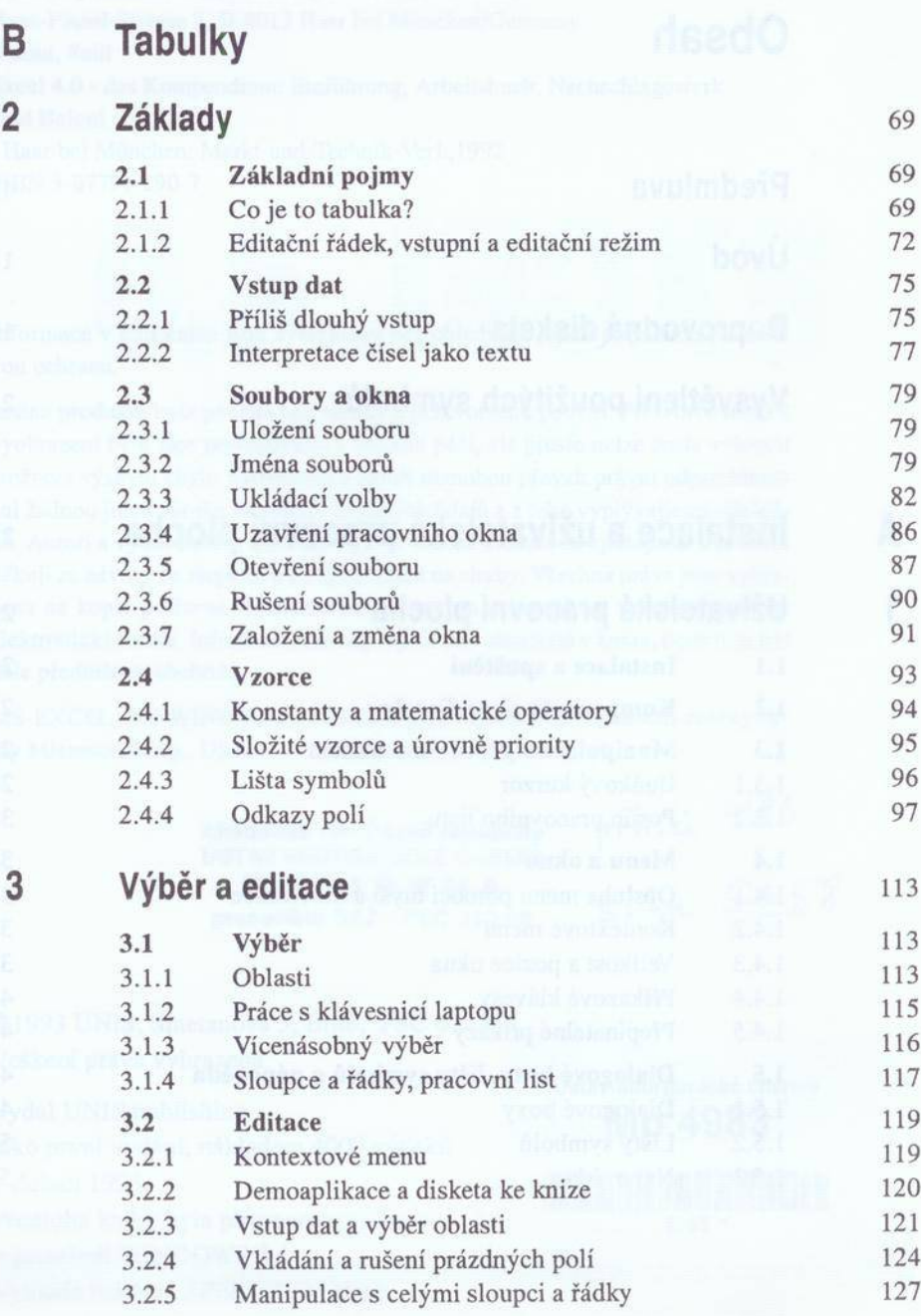

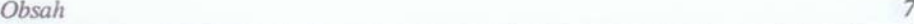

 $\overline{4}$ 

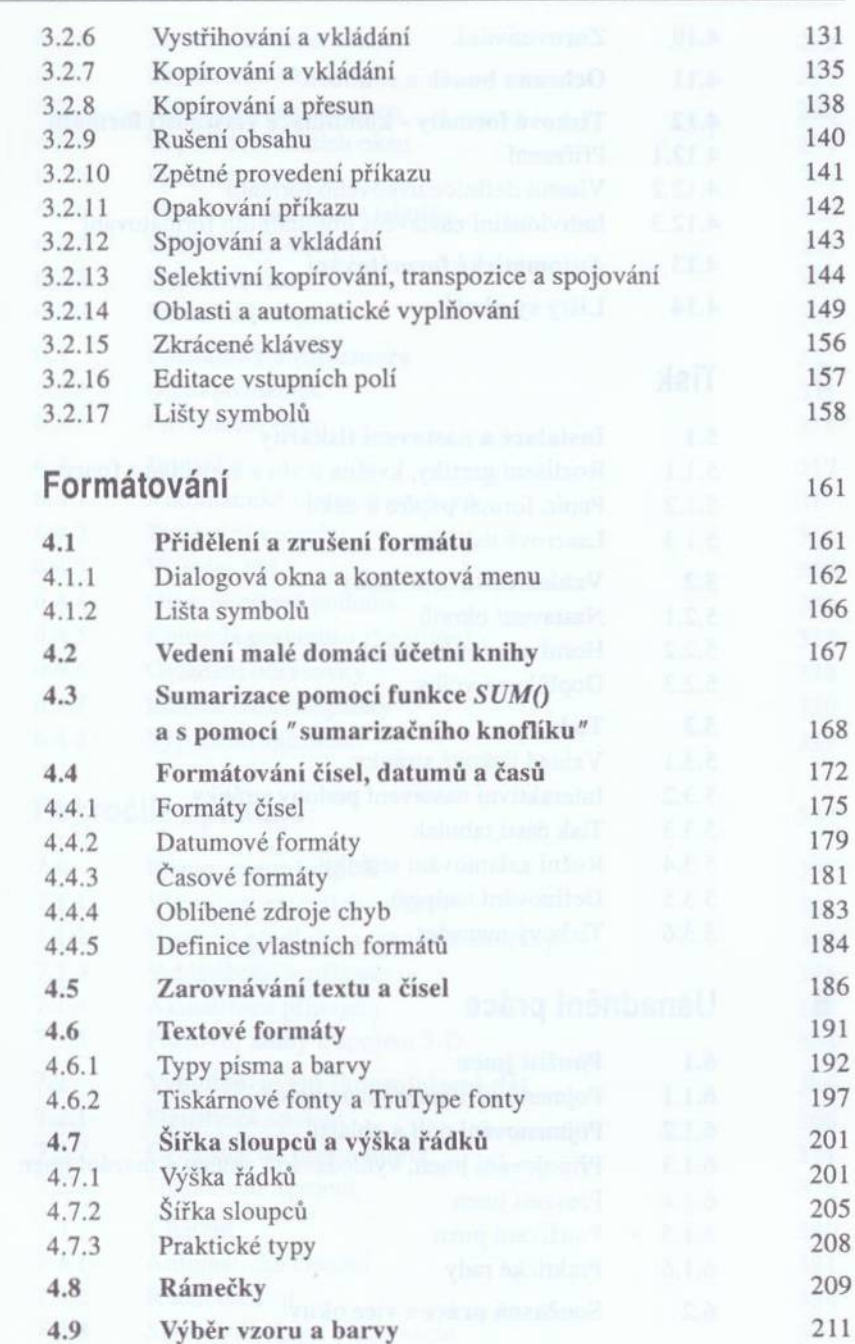

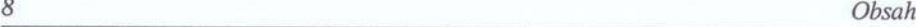

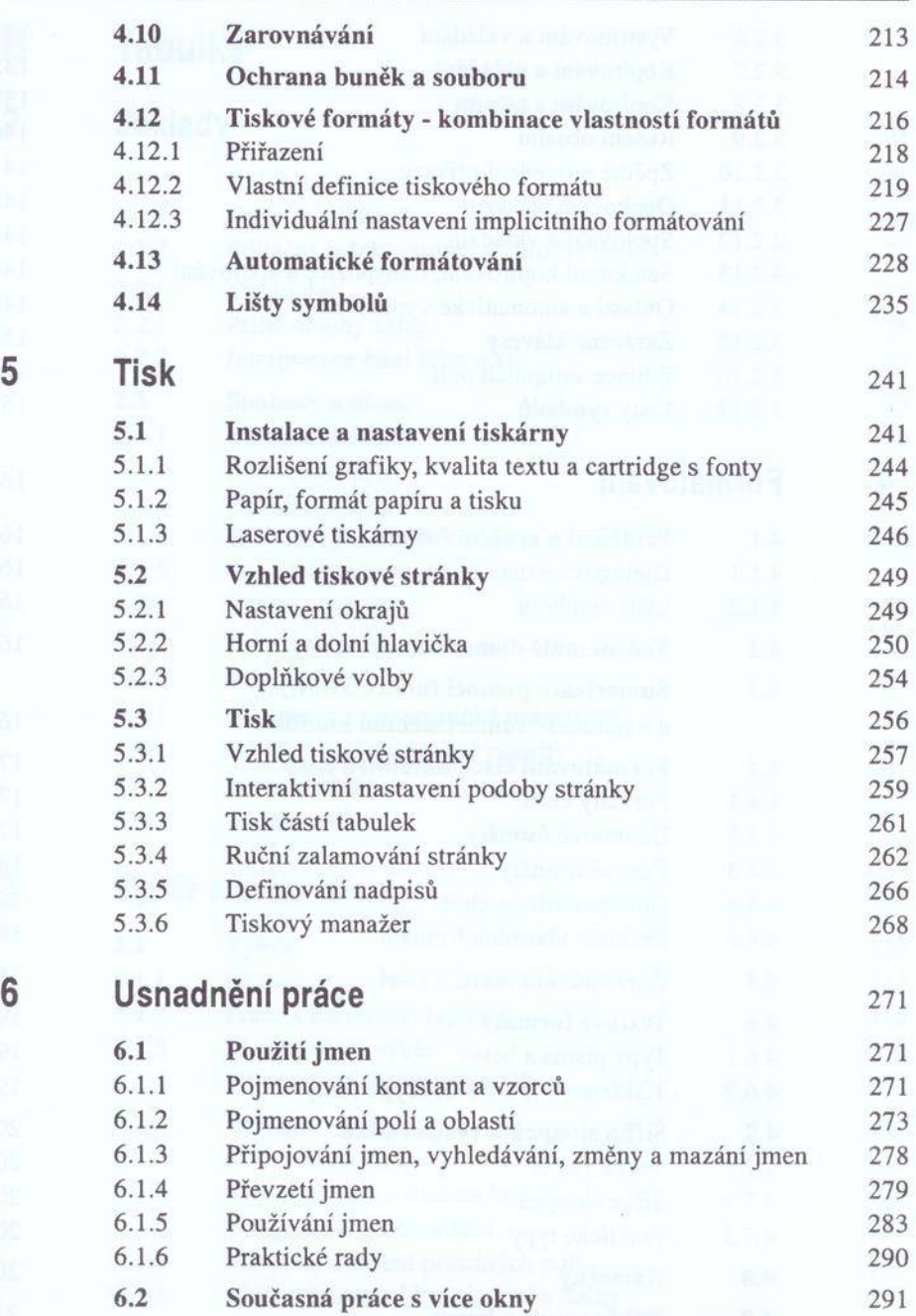

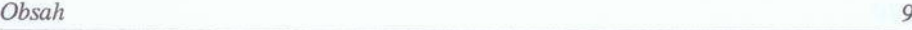

 $\begin{array}{c}\n7 \\
7\n\end{array}$ 

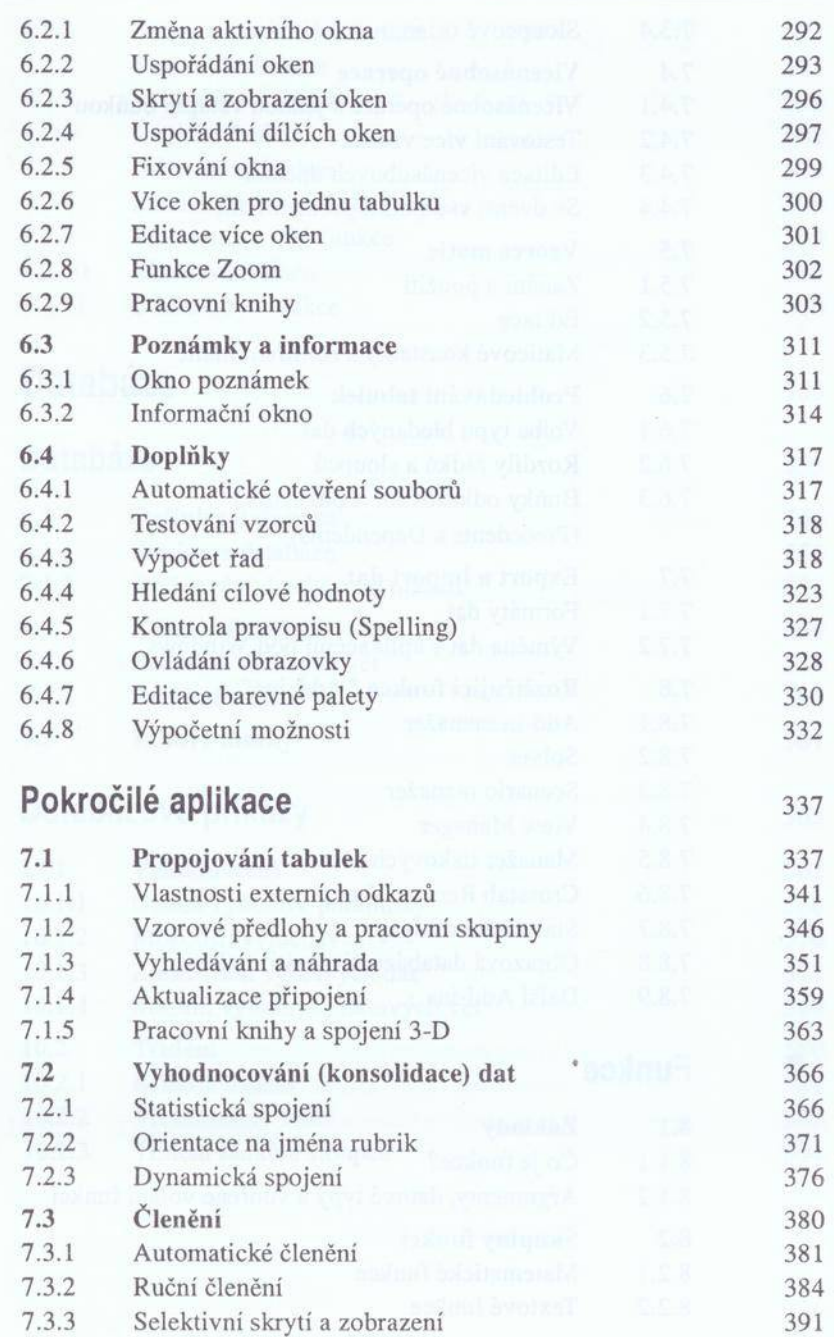

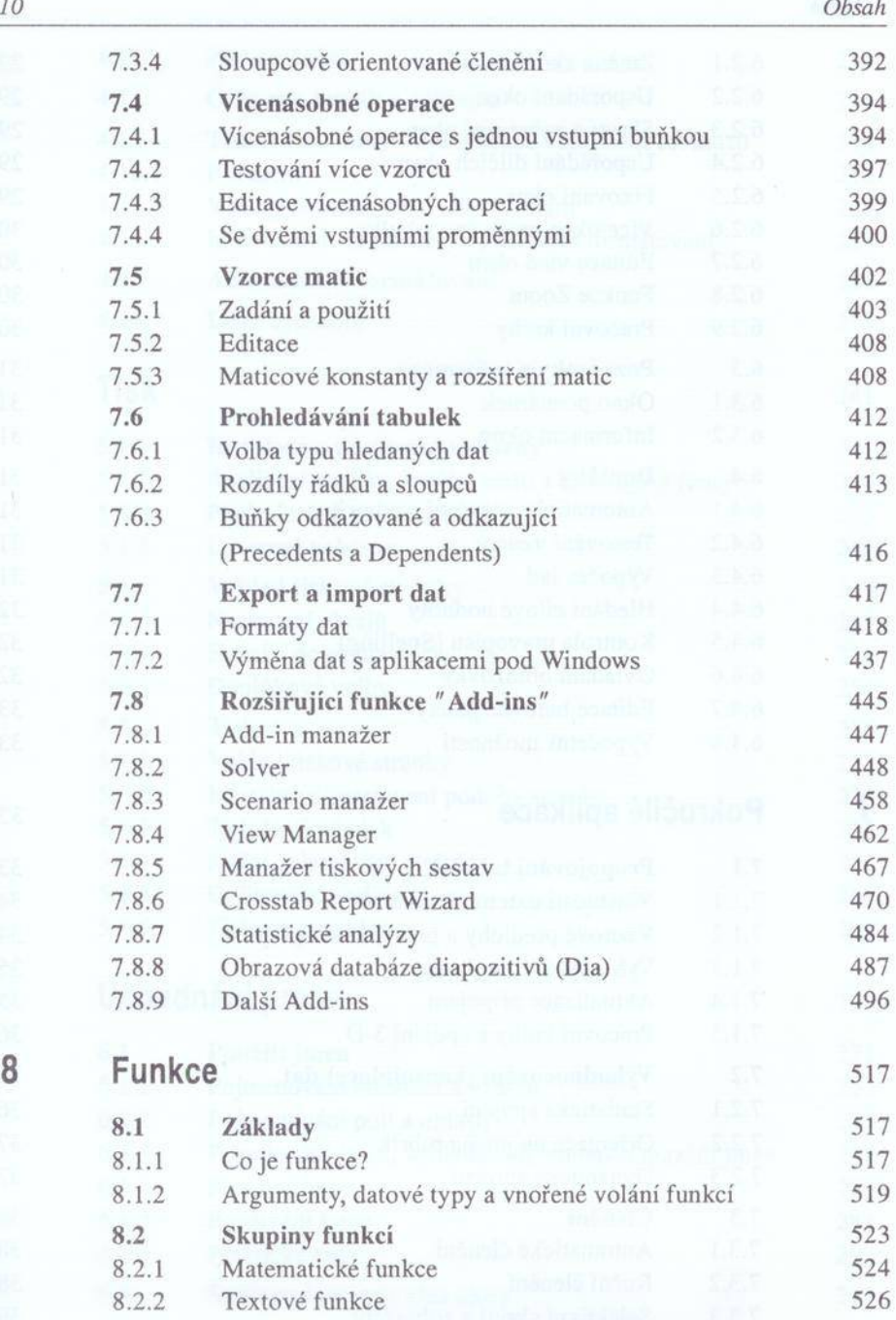

 $\overline{\mathbf{8}}$ 

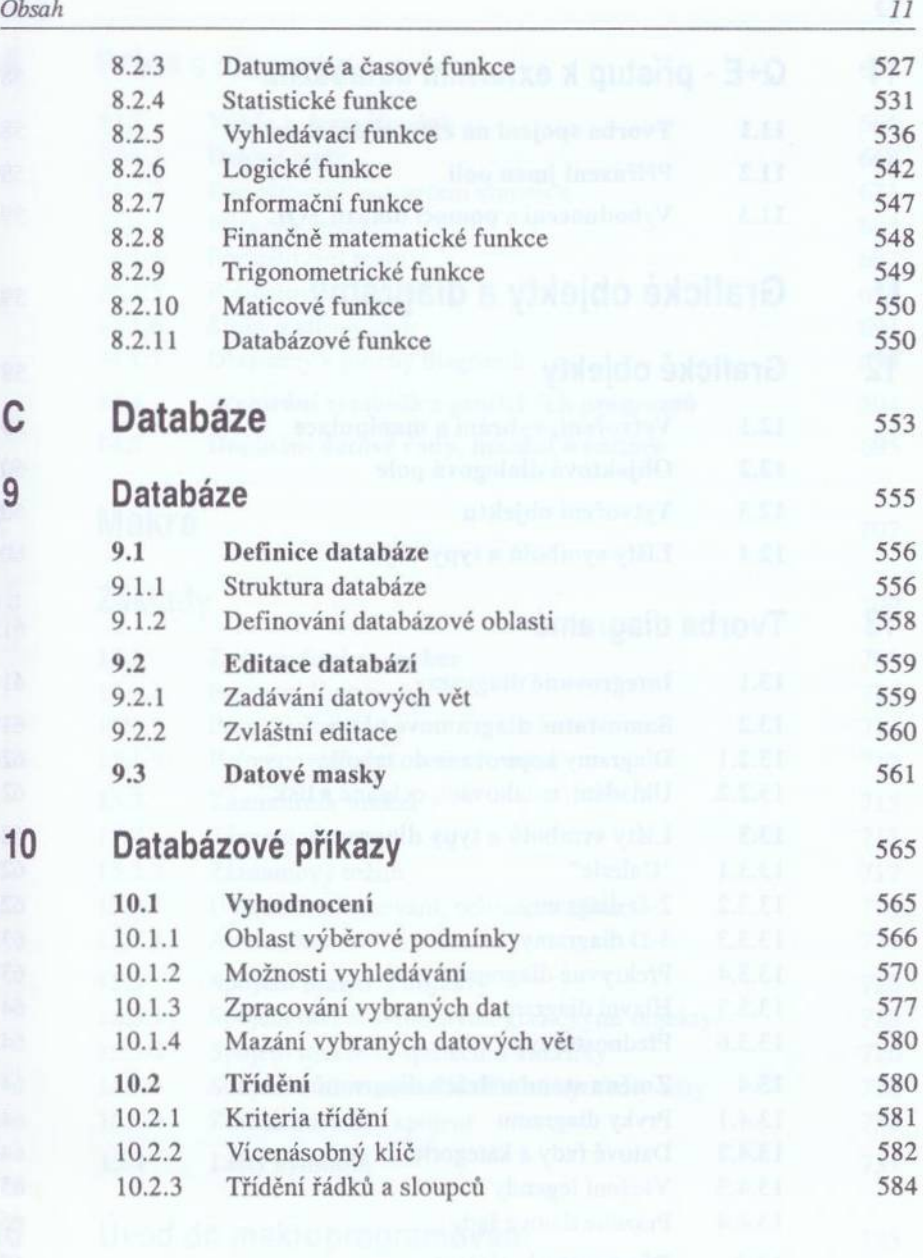

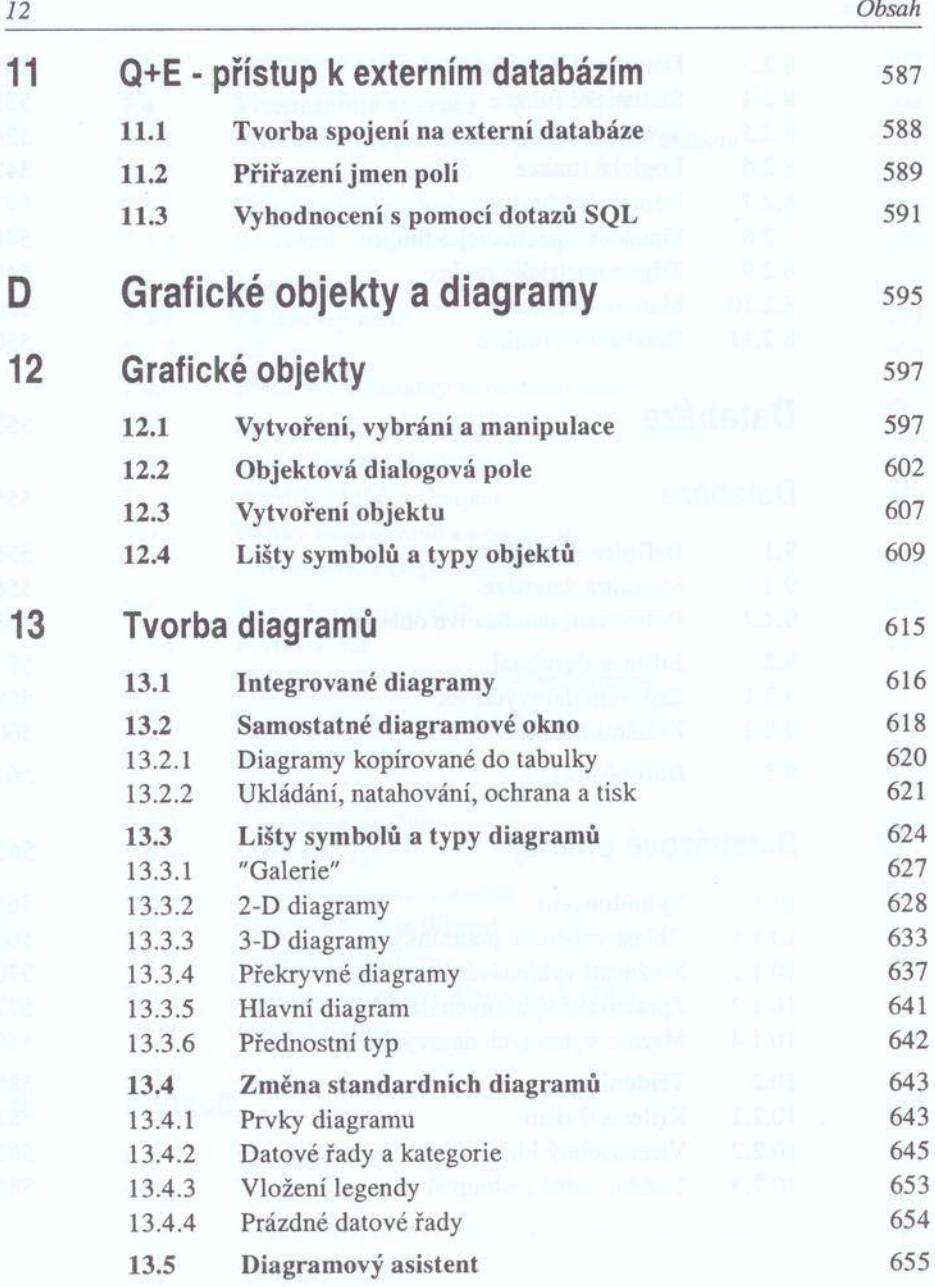

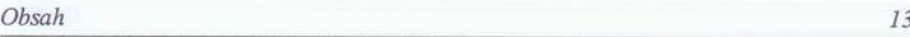

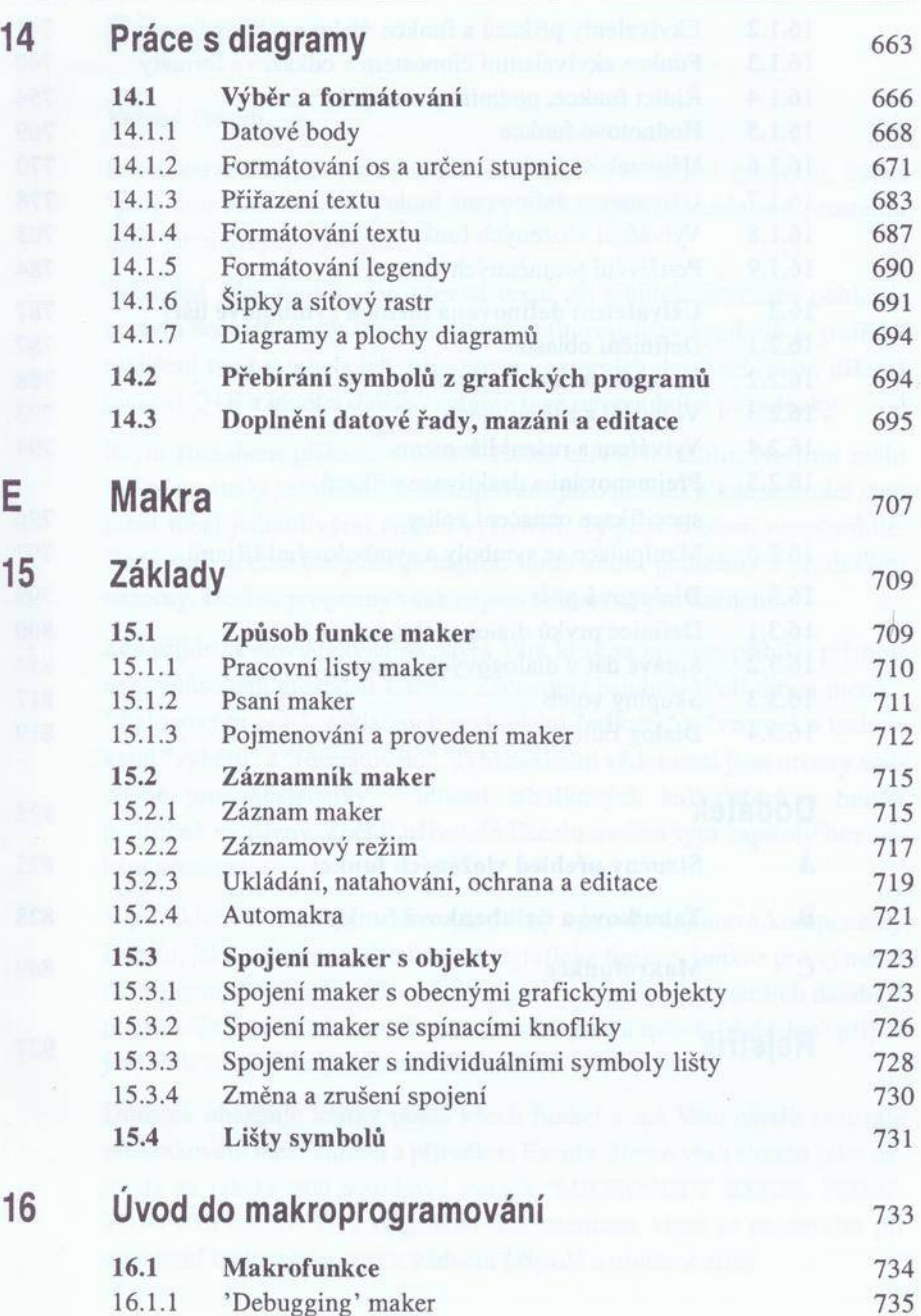

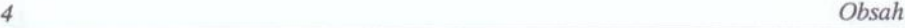

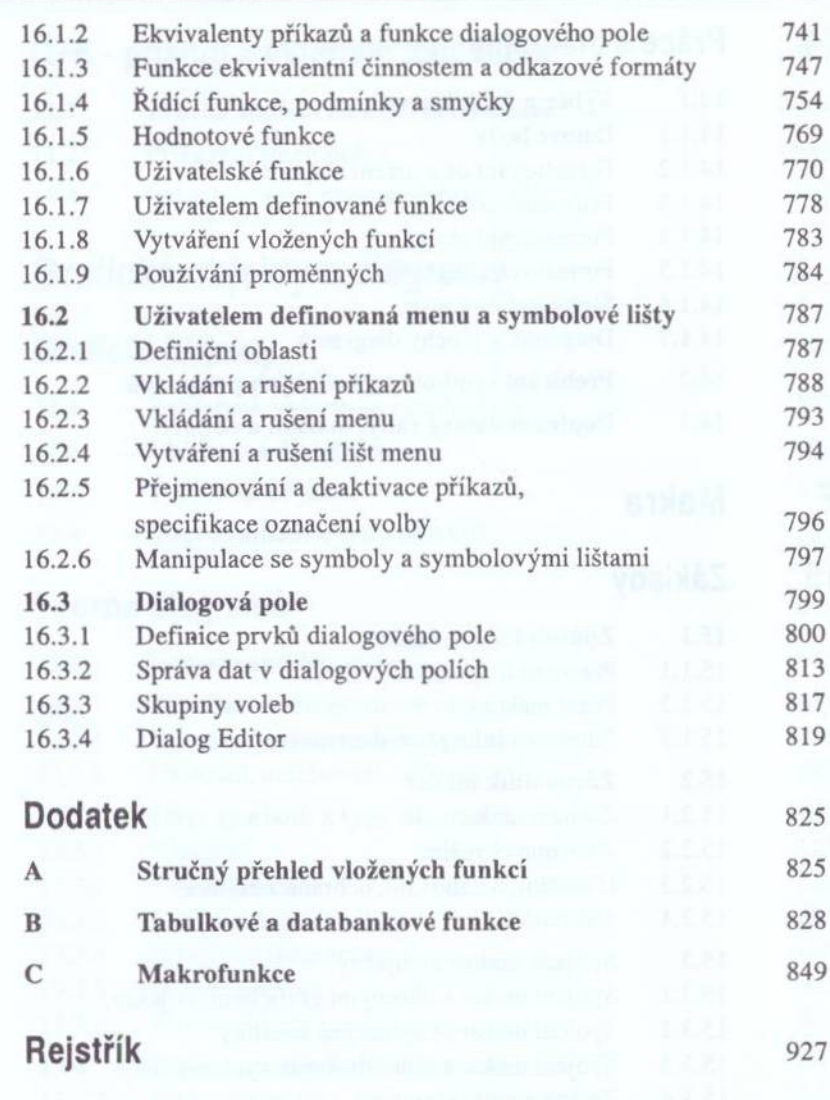